## Quad Chart Instructions

**The quad chart serves as a 1-page explanation of your proposed research. Please provide information concisely. You may share more in-depth information in your full SEED Program application packet. Fill out your chart as indicated below:**

• Project Title & Principal Investigators

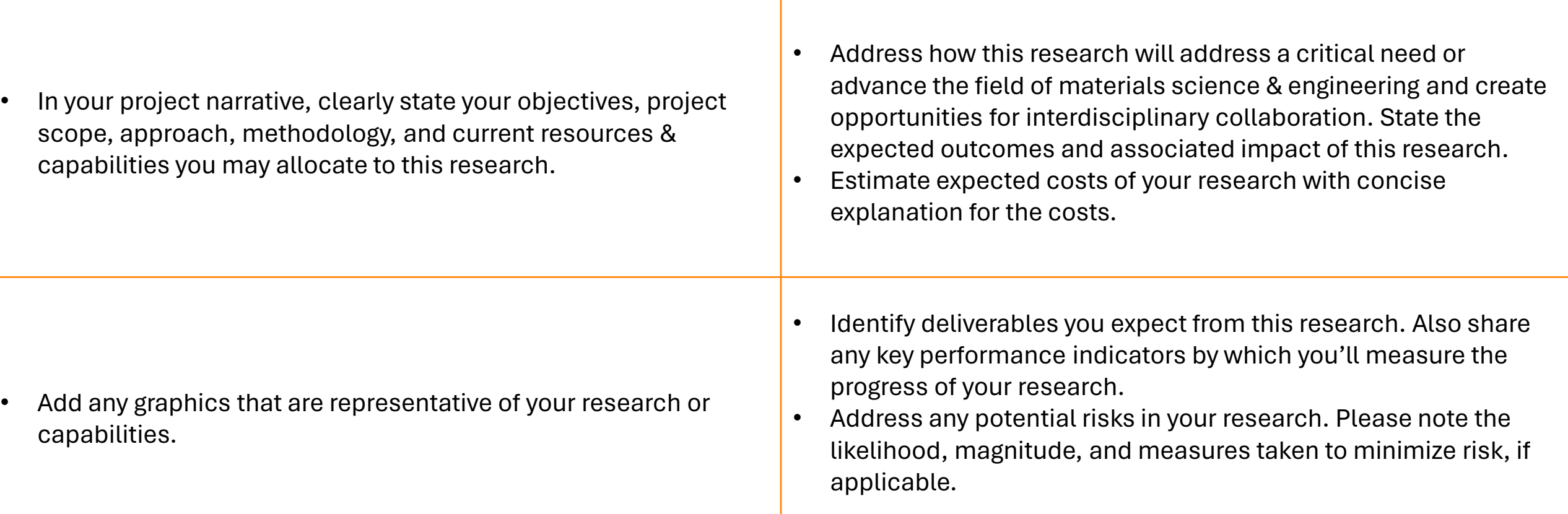

## *\*Ensure your text is no smaller than 10 pt.*

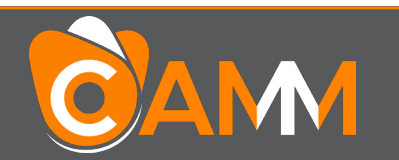

*Expand. Include. Translate.* UTK-MRSEC The Center for Advanced Materials & Manufacturing 2024 – 2025 SEED Program

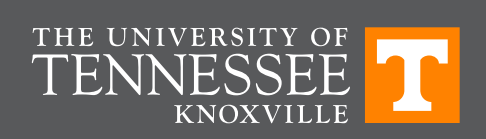

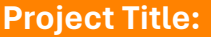

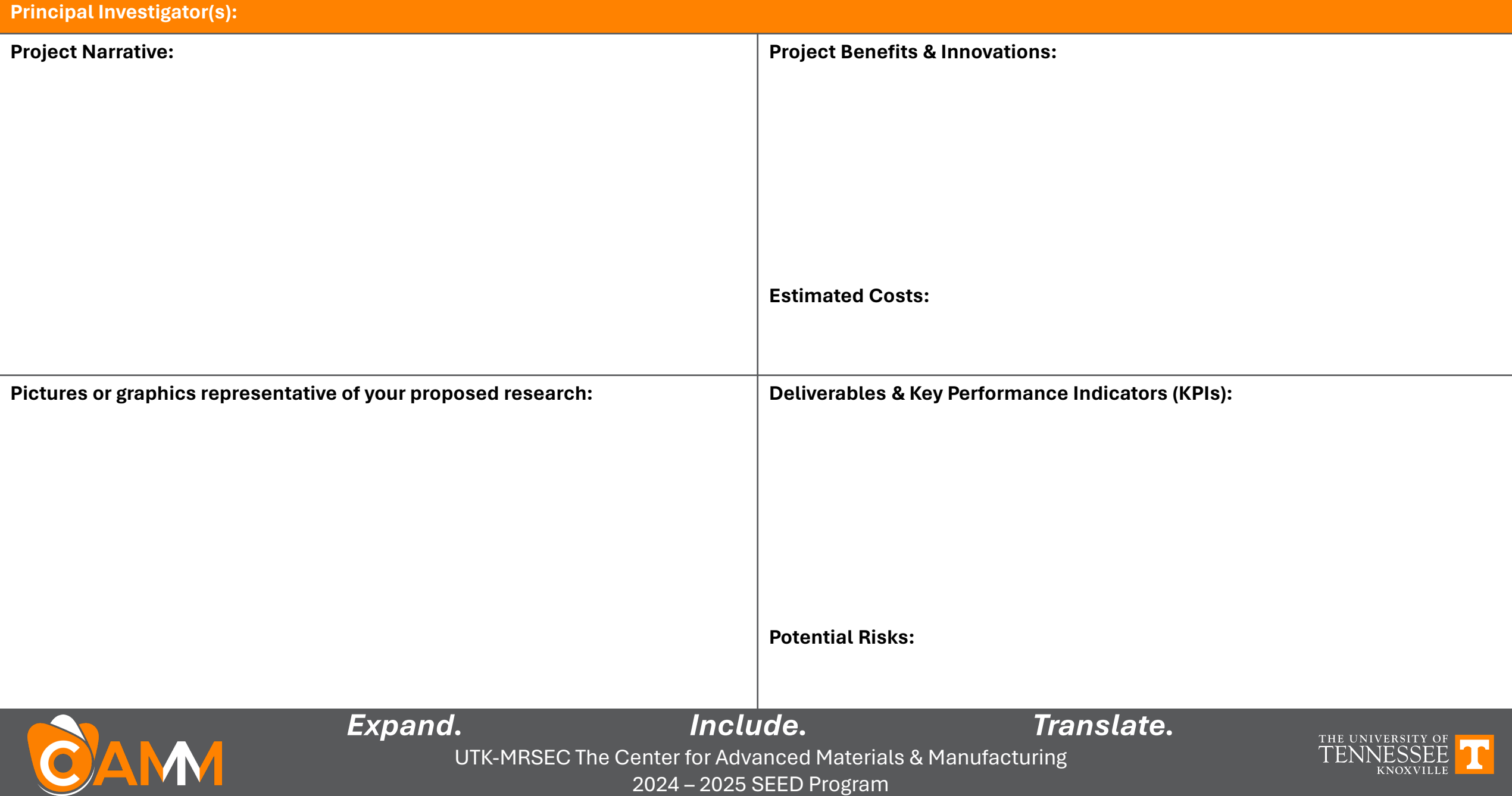